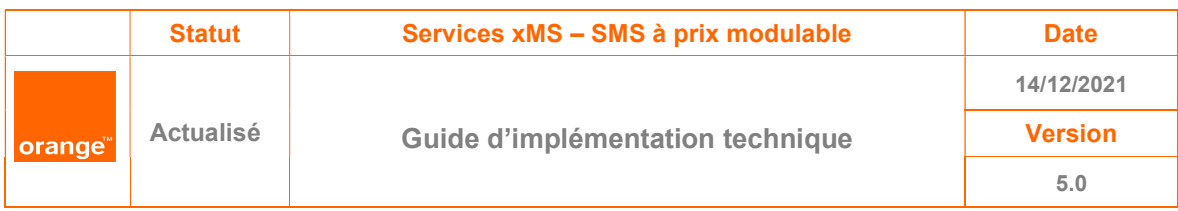

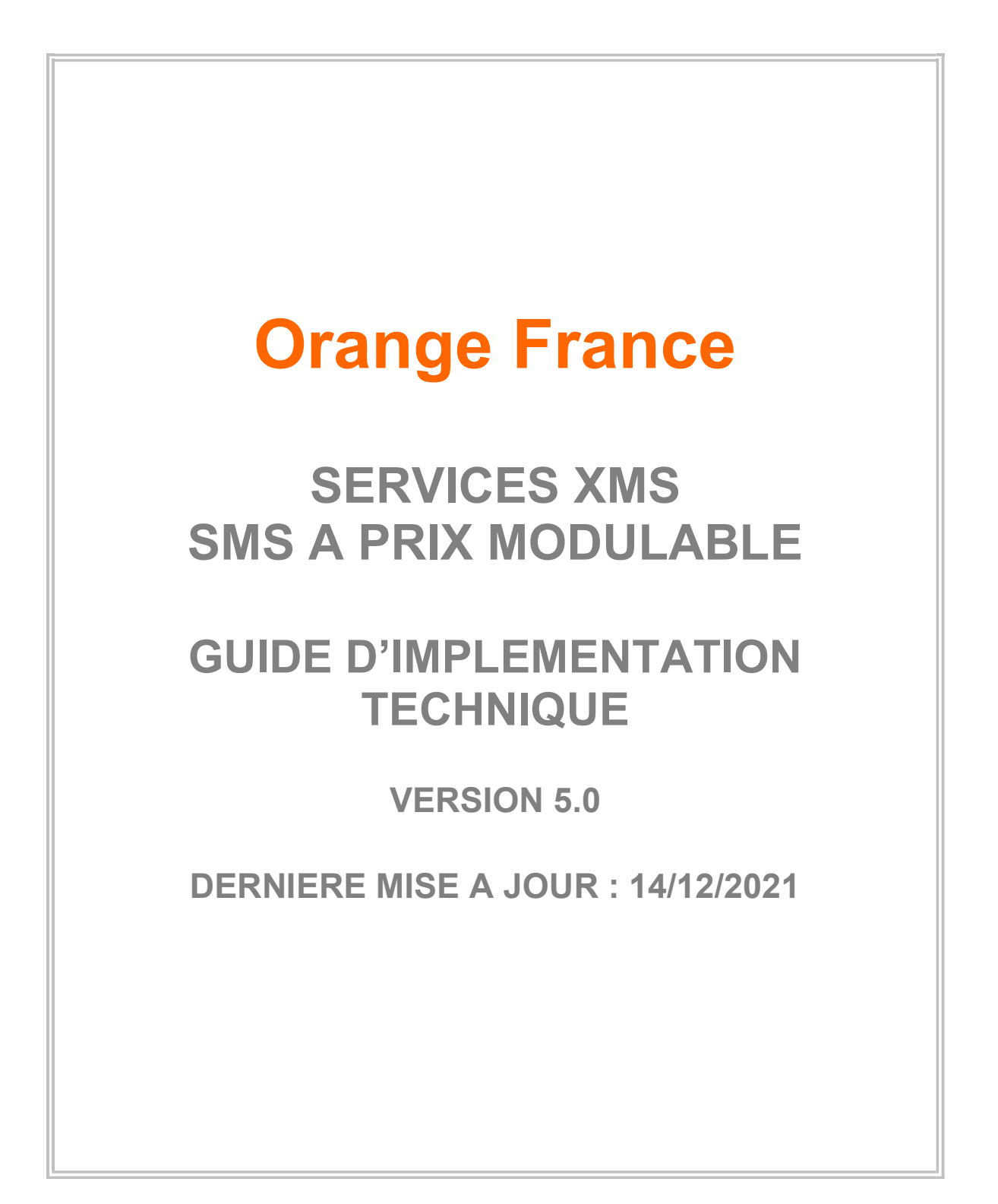

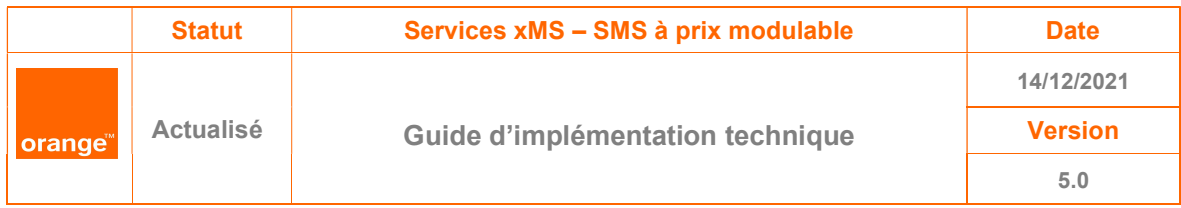

# Sommaire

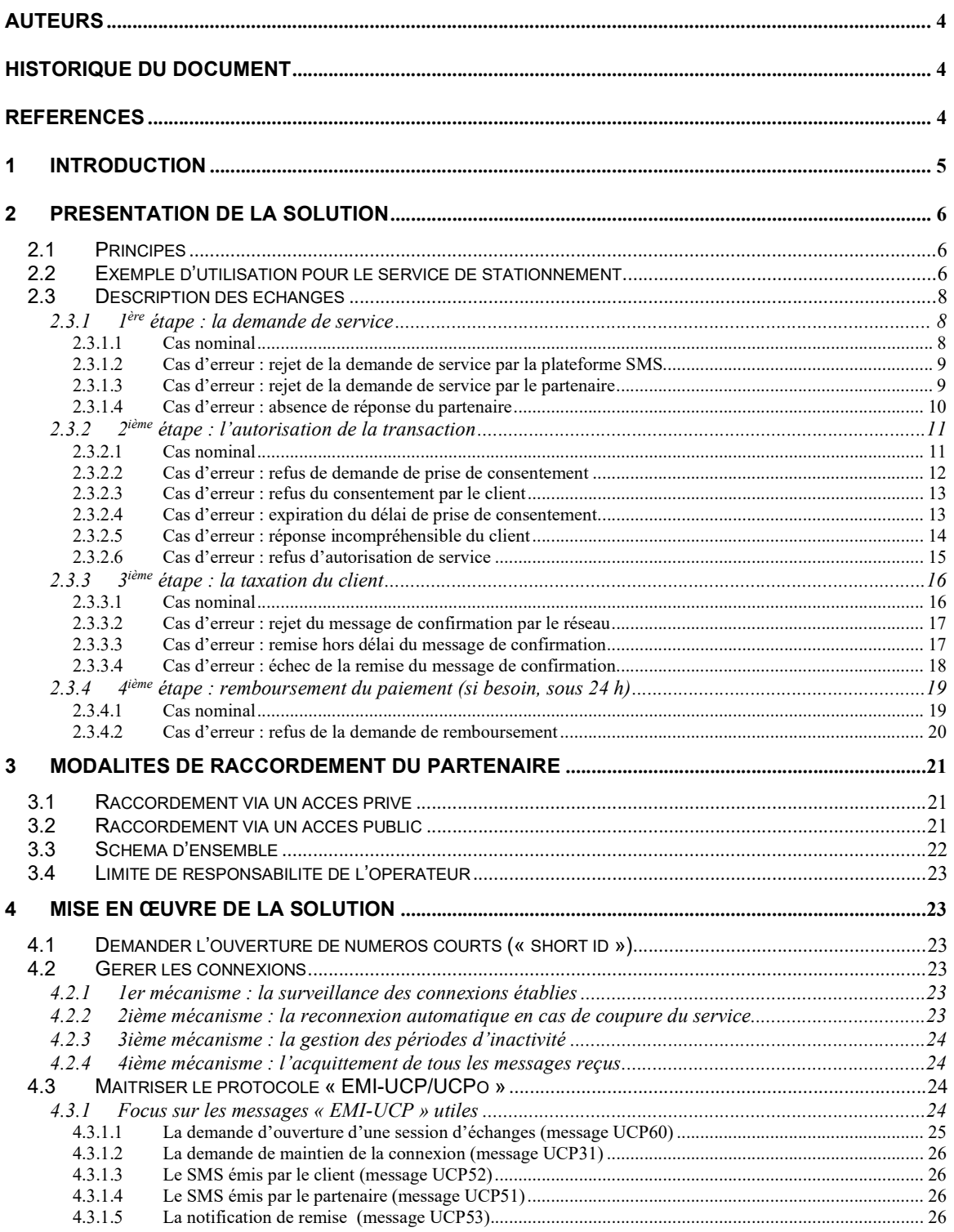

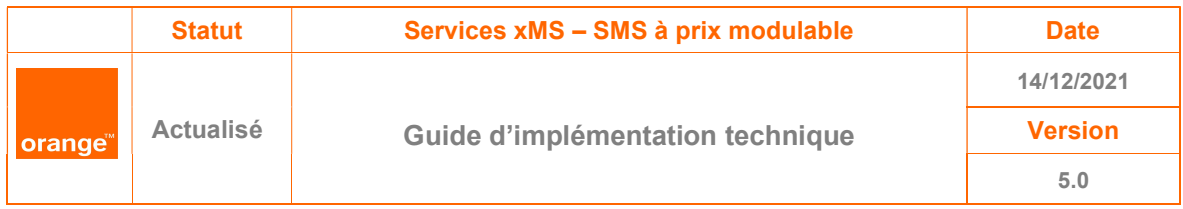

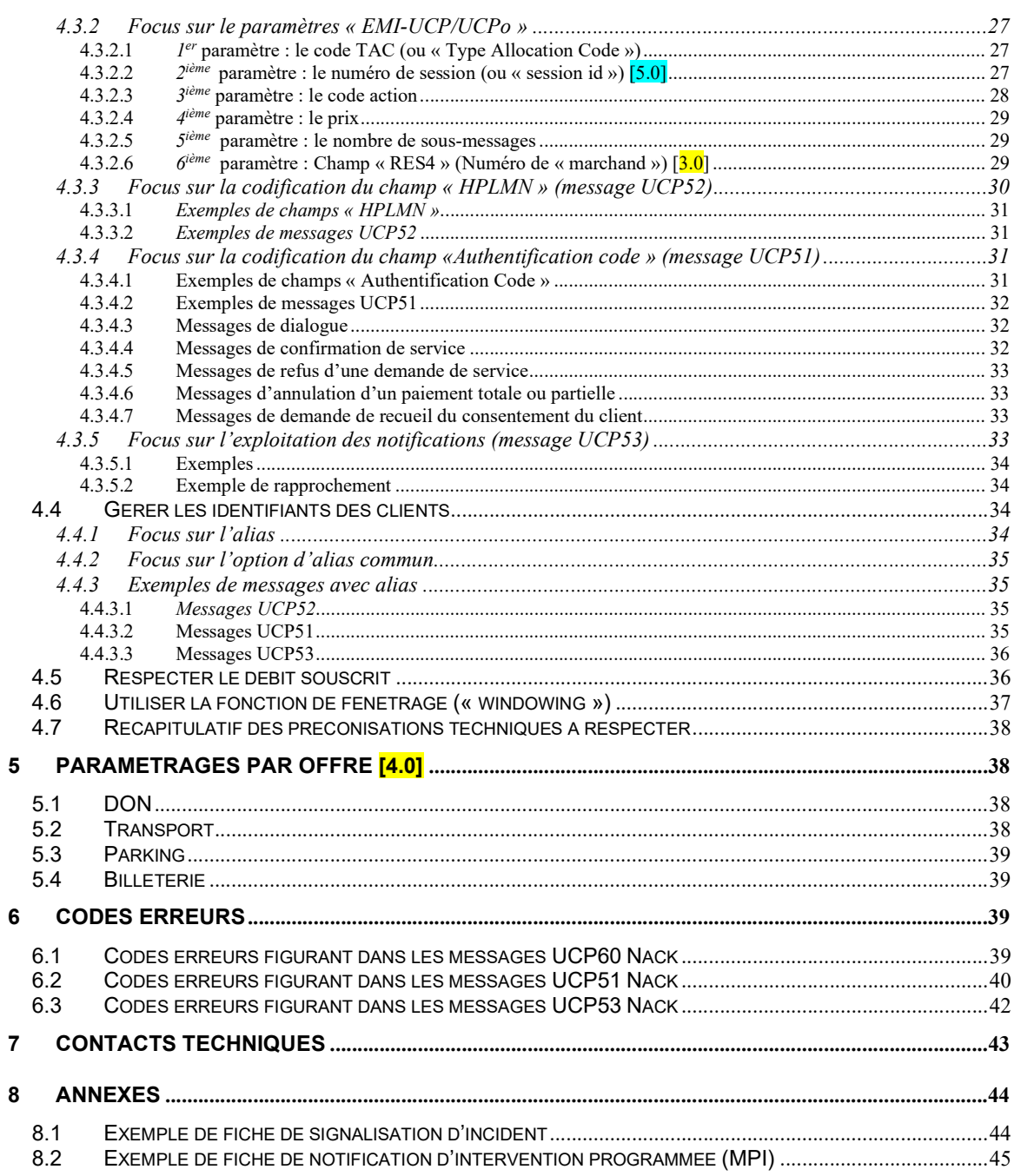

![](_page_3_Picture_119.jpeg)

# AUTEURS

![](_page_3_Picture_120.jpeg)

# HISTORIQUE DU DOCUMENT

![](_page_3_Picture_121.jpeg)

# **REFERENCES**

![](_page_3_Picture_122.jpeg)

![](_page_4_Picture_52.jpeg)

# 1 INTRODUCTION

Ce document décrit la solution de SMS surtaxé à prix modulable proposé par Orange France à ses partenaires. Contrairement aux surtaxes par paliers fixes, cette solution permet de taxer un prix modulable calculé sur la base d'informations liées au contexte de l'utilisateur (exemple : service de stationnement). Ce document guide le partenaire dans l'implémentation et l'exploitation au quotidien de la solution.

![](_page_5_Picture_127.jpeg)

# 2 PRESENTATION DE LA SOLUTION

# 2.1 Principes

La solution proposée par Orange France repose sur une nouvelle cinématique SMS dite « à prix modulable » utilisant le protocole UCPo<sup>1</sup>.

Dans le cadre de celle-ci, chaque demande effectuée par le client, est interceptée par la plateforme SMS de l'opérateur qui la relaie ensuite au partenaire pour traitement.

Sur la base des informations données par le client, le fournisseur calcule librement le coût TTC et inscrit celui-ci dans le SMS de confirmation qu'il lui retourne.

Ce SMS transite également par la plate-forme SMS de l'opérateur qui taxe le client dès que ce dernier le reçoit effectivement.

Le fournisseur et le client sont systématiquement informés du résultat de leurs demandes par le biais de messages appropriés adressés par la plate-forme SMS.

# 2.2 Exemple d'utilisation pour le service de stationnement

Pour utiliser le service, le client doit envoyer un SMS au numéro court figurant sur l'horodateur en indiquant son immatriculation, la durée de stationnement souhaitée et éventuellement une indication sur la zone géographique dans laquelle il se trouve (exemple : un code postal).

Sur réception de son SMS, le partenaire calcule le coût du stationnement en tenant compte du contexte indiqué, taxe le client puis lui envoie un SMS confirmant son paiement et l'heure de fin de son stationnement.

A l'approche de l'échéance, le client est alerté par SMS afin qu'il puisse éventuellement demander une prolongation. Dès réception du SMS précisant la nouvelle durée souhaitée, le partenaire taxe le client une seconde fois et prolonge son stationnement.

Si le client ne souhaite pas effectuer une prolongation de son stationnement, il reçoit à l'échéance un SMS l'informant de la fin de la durée de stationnement.

<sup>&</sup>lt;sup>1</sup> Messages UCP enrichis par Orange de nouveaux paramètres.

![](_page_6_Picture_84.jpeg)

![](_page_6_Figure_1.jpeg)

Figure 1 : Exemple de parcours client pour le service de stationnement

![](_page_7_Picture_122.jpeg)

# 2.3 Description des échanges

# 2.3.1 1ère étape : la demande de service

#### $2.3.1.1$ Cas nominal

Le client initie l'échange en envoyant au partenaire un SMS-MO incluant les informations nécessaires au calcul du coût de service (dans le cadre des services de stationnement il s'agit par exemple de la plaque d'immatriculation, la durée de stationnement souhaitée et éventuellement une indication sur la zone géographique).

![](_page_7_Figure_5.jpeg)

Figure 2 : Cas nominal des échanges de demande de service

Le SMS-MO est intercepté par la plate-forme SMS, qui dès réception :

- vérifie que le client a le droit de demander le service compte-tenu de son profil ;
- crée une session de service et une session de dialogue. Les durées de ces sessions sont paramétrables par service.
- remplace le MSISDN du client par un autre identifiant client (appelé également « alias ») puis relaie son message au partenaire.

Dès réception du message, le partenaire répond à la plate-forme SMS par un message d'acquittement positif. Cet acquittement est relayé au réseau pour confirmer la transmission du SMS MO envoyé par le client. Le partenaire valide ensuite la demande en vérifiant notamment la présence des éléments nécessaires au calcul du coût du service.

![](_page_8_Picture_108.jpeg)

### $2.3.1.2$ Cas d'erreur : rejet de la demande de service par la plateforme SMS

En cas de rejet de la demande de service par la plate-forme SMS en raison d'un filtrage alors le SMS MO est bloqué. Ce SMS MO n'est pas transmis au partenaire. Un acquittement positif est envoyé au réseau pour confirmer la réception de la demande du client.

Si le filtrage du SMS MO a eu lieu en raison de l'activation de l'option de blocage des achats multimédia alors le client reçoit un message de la plate-forme SMS l'informant du blocage de sa demande de service.

![](_page_8_Figure_4.jpeg)

Figure 4 : Echanges en cas de rejet de la demande de service par la plate-forme SMS

### Cas d'erreur : rejet de la demande de service par le partenaire  $2.3.1.3$

En cas de rejet de la demande de service pour cause de non-conformité des données reçues, de valorisation impossible, de problème technique…, le partenaire adresse au client un SMS-MT l'informant de son refus.

![](_page_8_Figure_8.jpeg)

![](_page_9_Picture_79.jpeg)

### $2.3.1.4$ Cas d'erreur : absence de réponse du partenaire

En cas d'absence de réponse du partenaire à l'expiration de la session de service, la plateforme SMS ferme celle-ci et adresse au client un message l'informant de l'échec de sa demande de service.

![](_page_9_Figure_3.jpeg)

Figure 7 : Echanges en cas d'absence de réponse du partenaire

### Remarque :

Contrairement aux autres cinématiques de service, le SMS à prix modulable se caractérise par une durée de session de service très courte. Cette caractéristique vise à répondre aux spécificités des services utilisant cette cinématique et qui nécessitent une forte réactivité lors du traitement de la demande afin que le client soit informé rapidement du succès ou de l'échec de la transaction.

![](_page_10_Picture_90.jpeg)

## 2.3.2 2<sup>ième</sup> étape : l'autorisation de la transaction

#### Cas nominal  $2.3.2.1$

Sur la base des informations de contexte transmises par le client via le SMS-MO, le partenaire calcule le coût TTC du service puis l'inscrit dans un SMS-MT de confirmation qu'il adresse au client. A l'issue des contrôles, la plate-forme SMS autorise le service et transmet au partenaire un acquittement positif.

![](_page_10_Figure_4.jpeg)

Figure 8 : Cas nominal des échanges d'autorisation de transaction

![](_page_11_Picture_122.jpeg)

Dans le cas d'un service nécessitant le recueil du consentement du client, la plate-forme SMS initie un dialogue par SMS avec le client via un shortcode spécifique pour lui demander son consentement explicite avant de confirmer la transaction. Ce consentement se traduit par une réponse positive du client sur le même shortcode ayant servi pour lui faire parvenir le message et avant l'expiration de la durée de validité de prise de consentement. La plate-forme SMS effectue alors un contrôle de la réponse du client et du délai écoulé pour recevoir sa réponse afin d'autoriser la transaction. A l'issue des contrôles, la plate-forme SMS transmets la réponse du client au partenaire via un SMS-MO contenant le message « OK CUSTOMER ».

Le SMS-MT de confirmation est intercepté par la plate-forme SMS qui dès réception vérifie la validité de la taxation demandée par le partenaire et la solvabilité du client. A l'issue de l'autorisation, la plate-forme SMS remplace « l'alias » figurant dans le SMS-MT de confirmation par le MSISDN du client et lui relaie le message via le réseau d'Orange France.

### Cas d'erreur : refus de demande de prise de consentement  $2.3.2.2$

Pour les services nécessitant un recueil du consentement du client, la plate-forme SMS contrôle le SMS MT du partenaire pour vérifier que le format de la requête est correct et que le prix indiqué est conforme aux exigences du service.

En cas d'échec pendant le traitement et le contrôle de la demande de prise de consentement la plate-forme SMS :

- informe le partenaire en lui adressant un acquittement négatif ;
- informe le client en en lui adressant un message d'échec;
- ferme la session de service associée

![](_page_11_Figure_9.jpeg)

![](_page_11_Figure_10.jpeg)

![](_page_12_Picture_99.jpeg)

#### $2.3.2.3$ Cas d'erreur : refus du consentement par le client

Si le client refuse le consentement en répondant par un mot clé signifiant un refus (exemple : « non », « ko » …) alors la plate-forme SMS :

- informe le partenaire en lui adressant un SMS-MO contenant le message « KO CUSTOMER » ;
- ferme la session de service associée et annule la transaction.

![](_page_12_Figure_5.jpeg)

Figure 10 : Echanges en cas de refus de consentement

### $2.3.2.4$ Cas d'erreur : expiration du délai de prise de consentement

L'absence de réponse du client pendant la durée de prise de consentement contractuelle est considérée comme un refus explicite du client. Par conséquent la plate-forme SMS déclenche les actions prévues pour un refus de consentement à savoir :

- informer le partenaire en lui adressant un SMS-MO contenant le message « KO CUSTOMER » ;
- fermer la session de service associée et annuler la transaction.

![](_page_13_Picture_90.jpeg)

![](_page_13_Figure_1.jpeg)

Figure 11 : Echanges en cas d'expiration du délai de prise de consentement

La plate-forme SMS peut également envoyer un SMS au client l'informant de l'annulation de l'achat suite à l'expiration du délai de prise de consentement à condition que la configuration du service l'exige.

La plate-forme SMS informe systématiquement le client après l'échec de la transaction.

En cas de réception tardive de la réponse du client après l'expiration du délai contractuel de prise de consentement (accord ou refus) alors la plate-forme SMS ignore le message.

### Cas d'erreur : réponse incompréhensible du client  $2.3.2.5$

Si la réponse du client n'est pas compréhensible par la plate-forme SMS alors le dialogue par SMS est relancé avec le client pour l'inviter à reformuler sa réponse. Une nouvelle session de dialogue directe entre la plate-forme SMS et le client est alors initialisée pour permettre au client de formuler correctement sa réponse.

![](_page_14_Figure_0.jpeg)

Figure 13 : Echanges en cas de réponse incompréhensible du client

### Cas d'erreur : refus d'autorisation de service  $2.3.2.6$

En cas de refus d'autorisation pour cause de non-conformité de la demande, de taxation abusive, d'absence de solvabilité …, la plate-forme SMS :

- informe le partenaire en lui adressant un acquittement négatif ;
- informe le client en en lui adressant un message d'échec;
- ferme la session de service associée et la transaction est annulée.

![](_page_14_Figure_7.jpeg)

Figure 12 : Echanges en cas de refus d'autorisation de service

![](_page_15_Picture_101.jpeg)

## 2.3.3 3<sup>ième</sup> étape : la taxation du client

#### $2.3.3.1$ Cas nominal

Une fois le SMS-MT de confirmation reçu, le réseau adresse un acquittement positif à la plateforme SMS suivi d'une notification de remise du SMS.

![](_page_15_Figure_4.jpeg)

Figure 14 : Cas nominal de taxation du client

![](_page_16_Picture_117.jpeg)

Il existe deux scénarios différents permettant de déclencher la taxation du client. En fonction du fonctionnement exigé par le service, la taxation est effectuée par la plate-forme SMS :

- soit dès réception de l'acquittement du réseau
- ou à la suite la réception de notification de remise (option sélectionnée par défaut)

A l'issue du traitement, la plate-forme SMS transmet la notification de remise au partenaire.

#### $2.3.3.2$ Cas d'erreur : rejet du message de confirmation par le réseau

En cas de rejet du message de confirmation par le réseau, la plate-forme SMS :

- informe le partenaire en lui relayant l'acquittement négatif remonté par le réseau ;
- informe le client en lui adressant un message d'échec ;
- ferme la session de service associée.

![](_page_16_Figure_10.jpeg)

Figure 15 : Echanges en cas de rejet du message de confirmation par le réseau

#### Cas d'erreur : remise hors délai du message de confirmation 2.3.3.3

En cas de remise du message de confirmation après l'expiration de la session de service, la plate-forme SMS :

- informe le partenaire en lui relayant la notification négative remontée par le réseau ;
- informe le client en en lui adressant un message d'échec ;
- ferme la session de service associée.

![](_page_17_Picture_90.jpeg)

![](_page_17_Figure_1.jpeg)

Figure 16 : Echanges en cas de remise hors délai du message de confirmation

### 2.3.3.4 Cas d'erreur : échec de la remise du message de confirmation

En cas d'échec de la remise du message de confirmation, la plate-forme SMS :

- informe le partenaire en lui relayant la notification négative remontée par le réseau ;
- informe le client en lui envoyant un message d'échec ;
- ferme la session de service associée.

![](_page_17_Figure_8.jpeg)

![](_page_17_Figure_9.jpeg)

![](_page_18_Picture_84.jpeg)

## 2.3.4 4ième étape : remboursement du paiement (si besoin, sous 24 h)

#### $2.3.4.1$ Cas nominal

En cas de réclamation, le partenaire peut demander l'annulation d'un paiement à condition que le service concerné ait été autorisé il y a moins de 24 heures. Cette annulation passe par l'envoi au client concerné d'un SMS-MT incluant notamment le coût du service contesté.

![](_page_18_Figure_4.jpeg)

Figure 18 : Cas nominal des échanges remboursement du paiement

Dès réception du SMS-MT, la plate-forme SMS vérifie la validité de la demande, annule le paiement associé et relaie le message au client.

Le partenaire peut également effectuer un remboursement partiel du coût total facturé initialement au client.

![](_page_19_Picture_56.jpeg)

### Cas d'erreur : refus de la demande de remboursement  $2.3.4.2$

En cas de refus d'annulation d'un paiement, la plate-forme SMS informe le partenaire en lui adressant un acquittement négatif.

![](_page_19_Figure_3.jpeg)

Figure 19 : Echanges en cas de refus de la demande de remboursement

![](_page_20_Picture_170.jpeg)

# 3 MODALITES DE RACCORDEMENT DU PARTENAIRE

Pour se connecter aux infrastructures de l'opérateur, le partenaire doit disposer d'une liaison IP opérationnelle qu'il peut établir en utilisant soit un accès privé, soit un accès public (internet).

## 3.1 Raccordement via un accès privé

Dans ce cas, le partenaire utilise un accès privé établi par la filiale Orange Business Services (OBS) pour acheminer son trafic jusqu'au point d'entrée réseau de l'opérateur. Cet accès est ouvert à l'issue de la souscription par le partenaire de l'offre « Business VPN IP » qui lui permet de bénéficier d'une liaison dédiée, d'un support en cas d'incident et d'une bande passante garantie.

Le niveau de bande passante (de 512 Kbps, 1024 Kbps ou 2048 Kbps) dépend du nombre de messages par seconde que le partenaire souhaite envoyer. Ainsi pour émettre plus de 20 SMS par seconde, le partenaire doit demander un débit minimum de 1024 Kbps alors que pour en émettre moins, un débit de 512 Kbps est suffisant.

A l'issue de son raccordement, le partenaire dispose :

- d'une adresse IP dite « de nattage » lui permettant de masquer l'adresse réelle de ses équipements et de les identifier de manière unique côté opérateur ;
- de l'adresse IP de la plate-forme de l'opérateur qui doit traiter son trafic (xMS Gw ou W-HA).

### Remarques :

Pour souscrire à l'offre « Business VPN IP », le partenaire doit contacter le correspondant commercial OBS officiant sur sa région.

Cette offre inclut également une option permettant au partenaire de bénéficier d'un second lien afin de sécuriser sa liaison principale en cas d'incident

Côté opérateur, l'adresse IP de substitution (« nattage ») fournie est déclarée sur plusieurs équipements de manière à garantir la continuité du service en cas de défaillance de l'un d'entre eux.

## 3.2 Raccordement via un accès public

Dans ce cas, le partenaire utilise « internet » pour acheminer son trafic jusqu'au point d'entrée réseau de l'opérateur. Cet accès prend la forme d'un tunnel VPN sécurisé qui peut être mis en place sous certaines conditions à l'issue de la procédure suivante :

- 1<sup>ère</sup> étape : le partenaire se procure et complète le formulaire de demande de raccordement associé (« VPN Fiche Interconnexion SVA.doc ») puis le retourne à l'opérateur ;
- 2<sup>ième</sup> étape : l'opérateur étudie la faisabilité et la conformité de cette demande au regard l de ses règles/exigences en matière technique/sécurité ;

![](_page_21_Picture_127.jpeg)

- 3<sup>ième</sup> étape : à l'issue des analyses, l'opérateur valide ou refuse la demande de raccordement du partenaire ;
- A<sup>ième</sup> étape : en cas d'acceptation, l'opérateur lance et instruit les actions nécessaires. Parallèlement, le partenaire signe des clauses contractuelles de sécurité qui l'engagent à respecter les recommandations techniques de l'opérateur relatives à l'interconnexion à ses équipements ;
- 5<sup>ième</sup> étape : une fois l'interconnexion établie, le partenaire teste le bon fonctionnement de son service avec le support technique de l'opérateur.

### Remarques :

Les clauses contractuelles de sécurité à signer par le partenaire, visent à protéger l'opérateur contre les comportements abusifs et/ou dangereux pour son activité.

Ces clauses sont respectivement détaillées aux Articles 11 du contrat SMS+.

Les recommandations techniques ainsi que les coûts de mise en œuvre d'un raccordement via un réseau public, sont détaillées dans l'annexe « Conditions spécifiques » du contrat.

## 3.3 Schéma d'ensemble

![](_page_21_Figure_9.jpeg)

![](_page_21_Figure_10.jpeg)

 © 2021 – Orange France 22/45 Unauthorized partial or complete reproduction, communication is forbidden

![](_page_22_Picture_138.jpeg)

# 3.4 Limite de responsabilité de l'opérateur

Dans le cadre de son obligation d'acheminent du trafic en provenance/à destination du partenaire, la responsabilité de l'opérateur commence/s'arrête à son point d'entrée réseau.

Dans ces conditions, Orange France ne peut être tenu pour responsable des difficultés d'accès et/ou problèmes de débit rencontrés par le partenaire entre ses équipements et ce point d'entrée, et inversement.

### Remarque :

En cas de difficulté d'accès et/ou problèmes de débit, le partenaire raccordé via la souscription de l'offre « Business VPN IP » peut directement solliciter le support de la société OBS qui maintient sa liaison.

# 4 MISE EN ŒUVRE DE LA SOLUTION

# 4.1 Demander l'ouverture de numéros courts (« short id »)

Le partenaire doit demander à l'opérateur autant de numéros courts (« short id ») que de services SMS et/ou MMS à lancer.

Au niveau réseau, chaque « short id » est associé à un port « TCP source » spécifique de manière à pouvoir le distinguer des autres numéros courts en service.

A l'issue de ces ouvertures, le partenaire doit contacter le support technique de l'opérateur afin d'effectuer les tests validant de bout en bout, le bon fonctionnement de son/ses service(s) SMS et/ou MMS.

# 4.2 Gérer les connexions

Le partenaire doit ouvrir et maintenir de manière permanente une ou plusieurs connexions avec la plate-forme de l'opérateur qui traitera son trafic SMS et/ou MMS (xMS Gw ou W-HA). Pour cela, il doit mettre en place plusieurs mécanismes.

### 4.2.1 1er mécanisme : la surveillance des connexions établies

Le partenaire doit vérifier à intervalle régulier l'état des connexions ouvertes entre ses équipements et la plate-forme de l'opérateur sachant que le délai entre 2 vérifications doit être paramétrable.

# 4.2.2 2ième mécanisme : la reconnexion automatique en cas de coupure du service

En cas de coupure, le partenaire doit automatiquement tenter de se reconnecter à la plateforme de l'opérateur jusqu'au rétablissement effectif de la liaison, sachant qu'un délai d'attente minimum et paramétrable entre 2 tentatives doit être respecté.

![](_page_23_Picture_92.jpeg)

## 4.2.3 3ième mécanisme : la gestion des périodes d'inactivité

Le partenaire doit s'assurer que la durée de ses périodes d'inactivité n'excède pas un délai paramétrable afin d'éviter que la plate-forme de l'opérateur ne coupe la liaison. Pour cela, le partenaire doit envoyer de manière récurrente des messages applicatifs fictifs (message UCP 31).

### 4.2.4 4ième mécanisme : l'acquittement de tous les messages reçus

Le partenaire doit acquitter systématiquement tous les messages en provenance la plateforme de l'opérateur même si ceux-ci ne lui sont pas destinés. Cette précaution permet de prévenir certains blocages applicatifs.

# 4.3 Maîtriser le protocole « EMI-UCP/UCPo »

Toutes les solutions proposées par l'opérateur utilisent le canal SMS par défaut. Ces solutions sont basées sur le protocole « EMI-UCP/UCP<sub>0</sub> » que le partenaire doit maîtriser afin de pouvoir les intégrer. Ce protocole est décrit dans le document de référence « Short Message Service Center EMI/UCP Interface Version 4.6» disponible sur demande.

## 4.3.1 Focus sur les messages « EMI-UCP » utiles

Le schéma ci-dessous reprend les principaux messages EMI/UCP échangés entre le client, le fournisseur et la plate-forme SMS.

![](_page_24_Figure_0.jpeg)

Figure 21 : Schéma des principaux messages UCP

### $4.3.1.1$ La demande d'ouverture d'une session d'échanges (message UCP60)

Pour ouvrir une session d'échanges, le partenaire doit adresser à la plate-forme de l'opérateur traitant son trafic (W-HA) un message de type UCP60 en renseignant l'identifiant et le mot de passe communiqué lors de son raccordement. Suivant le résultat obtenu (session ouverte ou non), un acquittement positif ou négatif lui est retourné en guise de réponse (message UCP60 Ack ou UCP60 Nack en cas de rejet)

Une session reste ouverte tant que la connexion associée demeure active. En cas de rupture anormale de cette connexion, aucune reprise ne peut être faite. Dans ce cas, le partenaire doit demander l'ouverture d'une nouvelle session afin d'émettre ou réémettre ses messages.

![](_page_25_Picture_152.jpeg)

Le partenaire doit respecter le délai d'attente préconisé par l'opérateur entre 2 demandes d'ouverture de session. Dans le cas contraire, toutes les demandes reçues avant son expiration sont systématiquement refusées.

#### La demande de maintien de la connexion (message UCP31)  $4.3.1.2$

Pour maintenir sa connexion suite à une inactivité prolongée, le partenaire doit envoyer un message de type UCP31 en renseignant systématiquement le champ « AdC » avec une valeur numérique, même non significative. Suivant le résultat obtenu (connexion maintenue ou coupée), un acquittement positif ou négatif lui est retourné en guise de réponse (message UCP31 Ack ou UCP31 Nack en cas de rejet).

#### $4.3.1.3$ Le SMS émis par le client (message UCP52)

Chaque SMS émis par le client est matérialisée par un message de type UCP52 qui est relayé au partenaire par la plate-forme de l'opérateur (xMS Gw ou W-HA). Ce message doit être acquitté positivement ou négativement par le partenaire en renvoyant un message UCP52 Ack ou UCP52 Nack en cas de rejet.

Lorsque le nombre de messages UCP52 Nack retournés devient important, l'opérateur peut alerter le partenaire afin qu'il effectue des investigations.

Lorsque la connexion avec le partenaire est coupée, l'opérateur stocke les messages UCP52 reçus afin de pouvoir les réémettre dès que la connexion est rétablie.

#### $4.3.1.4$ Le SMS émis par le partenaire (message UCP51)

Chaque SMS émis par le partenaire est matérialisée par un message de type UCP51 qui est relayé au client par la plate-forme de l'opérateur (xMS Gw ou W-HA) et son réseau. Ce message est systématiquement acquitté positivement ou négativement par l'opérateur en retournant au partenaire un message UCP51 Ack ou UCP51 Nack en cas de rejet.

### Remarque :

Le partenaire a la possibilité d'indiquer une date/heure de fin de validité de chaque message UCP51 émis en renseignant le champ « Validity Period » sans dépasser la limité supérieur de 7 jours à compter de la date/heure d'émission du message. Tant que le message est valide, l'opérateur peut dans certains cas, le conserver et tenter de le remettre à son destinataire.

Cependant, dans le cas des services SMS à prix modulable cette valeur est modifiée par la plate-forme SMS qui renseigne systématiquement la durée de la session de service.

#### $4.3.1.5$ La notification de remise (message UCP53)

Le résultat de la tentative de remise d'un SMS à un client peut être transmis au partenaire via un message de type UCP53. Cette notification optionnelle qui est relayée par la plate-forme de l'opérateur (xMS Gw ou W-HA), doit être acquittée positivement ou négativement par le partenaire en renvoyant un message UCP53 Ack ou UCP53 Nack en cas de rejet.

![](_page_26_Picture_168.jpeg)

### Remarque :

Pour obtenir une notification de remise, le partenaire doit renseigner dans le message UCP51 associé, les champs « Notification Request (noté NRq) » et « Notification Type (noté NT) » avec les valeurs « 1 » et « 7 » afin de recevoir un message UCP53 lorsque son SMS :

- est effectivement remis au client :
- est temporairement stocké par l'opérateur afin de pouvoir le réémettre plus tard (cas du client dont le mobile est éteint ou hors couverture, cas de difficultés sur le réseau de l'opérateur…) ;
- est impossible à remettre au client (cas du message mal formaté, cas du message dont la durée de validité à expirée…).

### 4.3.2 Focus sur le paramètres « EMI-UCP/UCPo »

Afin de faciliter les échanges entre le client et le partenaire, 5 paramètres supplémentaires et spécifiques aux services traités le Kiosque xMS, peuvent être ajoutés dans les messages « EMI-UCP ». Ces messages enrichis composent le protocole « EMI-UCP/UCPo ».

#### $4.3.2.1$ 1er paramètre : le code TAC (ou « Type Allocation Code »)

Ce premier paramètre optionnel permet au partenaire de connaître la marque/modèle du terminal utilisé par le client. Composé de 4 à 8 chiffres selon le format utilisé (court ou long), ce code peut être ajouté par le Kiosque xMS dans chaque message UCP52 relayé.

### Remarque :

Lorsque le Kiosque xMS ne dispose pas du code TAC associé au terminal du client, les valeurs par défaut « 0000 » (cas du format court) ou « 00000000 » (cas du format long), sont renseignées à la place.

#### $4.3.2.2$  $2^{\text{time}}$  paramètre : le numéro de session (ou « session id ») [5.0]

Ce second paramètre permet au partenaire de connaître le numéro associé aux sessions de service et/ou de dialogue initiées par le Kiosque xMS lors du traitement de certains messages UCP52.

Composé de 11 chiffres, ce numéro de session figure dans chaque message UCP52 concerné. A son tour, le partenaire doit renseigner ce numéro dans tous les messages UCP51 qu'il retourne au client.

### Remarques :

La durée de session de consentement correspond à la durée maximale pendant laquelle un achat initié peut être finalisé si aucun consentement du client n'est demandé.

Une demande de consentement peut être exigée à partir d'un certain montant sur un service, comme indiqué dans les paramètres qui figurent au paragraphe 5. Dans ce cas, la durée de session de service commence après la notification de son consentement par le client.

![](_page_27_Picture_195.jpeg)

En cas d'absence de consentement client à l'expiration de la durée de session de consentement, la session sera fermée immédiatement et la transaction sera annulée.

Dans le cas contraire, si le client consent explicitement à son achat/don avant la fin de la durée de session de consentement, la durée de session de service reste valide jusqu'à sa fin prévue ou bien elle peut être fermée à la demande du partenaire via les codes actions spécifiques à cette opération. A l'expiration de la durée de la session de service, un achat éventuellement en cours est annulé.

La session de dialogue correspond à la durée maximale pendant laquelle le partenaire peut librement échanger avec le client. A l'expiration de la session de dialogue, les échanges entre le partenaire et le client deviennent impossibles. Cependant, l'envoi d' un nouvel SMS MO par le client (message UCP52) initie une nouvelle session de service/dialogue, voire la prolonge dans certains cas.

Ces durées sont paramétrables par catégorie de numéros courts (« short id »), voir détail au paragraphe 5.

#### $3<sup>jeme</sup>$  paramètre : le code action  $4.3.2.3$

Ce troisième paramètre obligatoire permet au partenaire d'indiquer dans chaque message UCP51 émis, l'action que le Kiosque xMS doit exécuter dès sa réception. Composé de 2 chiffres, ce code action prend la valeur :

- $-$  « 00 » lorsque le partenaire demande au Kiosque xMS de n'effectuer aucune action ;
- $-$  « 01 » lorsque le partenaire demande au Kiosque xMS de clôturer une session de service en cours et de taxer le client ;
- $-$  « 02 » lorsque le partenaire demande au Kiosque xMS de taxer uniquement le client;
- $-$  « 03 » lorsque le partenaire demande au Kiosque xMS de clôturer uniquement la session de service en cours ;
- $-$  « 04 » lorsque le partenaire demande au Kiosque xMS d'inscrire un client à son service ;
- $-$  « 05 » lorsque le partenaire demande au Kiosque xMS désinscrire un client à son service ;
- « 06 » lorsque le partenaire demande au Kiosque xMS de clôturer la session de service en cours sans taxer le client ;
- « 07 » lorsque le partenaire demande au Kiosque xMS d'annuler totalement ou partiellement une taxation effectuée il y a moins de 24 heures ;
- $-$  « 08 » lorsque le partenaire demande au Kiosque xMS de recueillir le consentement explicite d'un client lors de l'achat de services spécifiques.

### Remarque :

Le code action « 00 » doit être utilisé par le partenaire à chaque fois qu'il souhaite échanger avec le client (message UCP51 dit de dialogue).

![](_page_28_Picture_161.jpeg)

### 4.3.2.4  $4^{i\text{hme}}$  paramètre : le prix

Ce quatrième paramètre est uniquement utilisé dans le cas des services soumis à la tarification libre. Ce type de tarification autorise le partenaire à fixer le prix du service à livrer sur la base d'un contexte préalablement fourni par SMS par le client.

### Exemple :

- le coût d'un stationnement calculé en fonction d'une zone et durée indiquées.

Composé de 4 chiffres sans séparateur (exemple « 0199 » dans le cas d'un achat de 1,99 € TTC), ce prix doit être renseigné dans le message UCP51 demandant :

- la clôture de la session de service en cours et la taxation du client (code action «  $01$  »);
- le remboursement total ou partiel du service/contenu délivré (code action « 07 ») ;
- le recueil du consentement explicite du client (code action  $\kappa$  08 »).

Le prix maximum pouvant être techniquement renseigné est limité à 99,99 € TTC (soit la valeur « 9999 »).

Lors d'un remboursement partiel, la valeur transmise doit obligatoirement être inférieure au prix renseigné dans le message UCP51 demandant la taxation du client.

### Remarque :

La tarification par palier s'oppose à la tarification libre. Dans ce cas, le prix d'un service est fixe et prédéfini par l'opérateur.

#### 4.3.2.5  $5<sup>partial</sup>$  paramètre : le nombre de sous-messages

Ce cinquième paramètre obligatoire permet au partenaire d'indiquer au Kiosque xMS le nombre de sous-messages constituant sa réponse au client. Composé de 2 chiffres, ce nombre doit être renseigné dans chaque message UCP51 adressé au client (exemple « 03 » dans le cas d'une réponse composée de 3 sous-messages).

Dans ce contexte, le Kiosque xMS n'effectue l'action demandée par le partenaire qu'après réception et acquittement de tous les sous-messages émis.

Lorsque le partenaire segmente sa réponse, les valeurs de tous les paramètres UCPo utilisés/renseignés doivent être identiques d'un sous-message à l'autre sinon ceux-ci seront refusés par le Kiosque xMS pour cause d'incohérence.

### $\theta^{\text{ame}}$  paramètre : Champ « RES4 » (Numéro de « marchand ») [3.0] 4.3.2.6

Tout shortcode appartenant à la classe H peut devenir mutualisé, en lui associant des sous marchands.

![](_page_29_Picture_138.jpeg)

Un numéro court peut être associé à n « marchand ». Un « marchand » peut être, par exemple, un éditeur de service, une compagnie de transport, une association ou une fondation.

Un achat ou un don est attribué à un « marchand » par le champ EMI/UCP « RES4 » du MT UCP/EMI 51 « payant » (Codes action end 01 et consent 08).

Ce champ est obligatoire uniquement si le n° court est associé à plusieurs marchands.

Le numéro du « marchand » principal peut être indiqué dans le champ « RES4 ». Une demande de création d'un « marchand » secondaire à associer à un numéro court existant doit être préalablement faite auprès d'Orange qui fournira le numéro du « marchand » à utiliser pour tel ou tel service, association ou fondation dans le champ « RES4 ».

Dans le cas d'envois en plusieurs SMS, le champ « RES4 » doit être répété et être cohérent avec les envois précédents d'une même session. «RES4 » doit également être le même entre le message de consentement (consent 08) et le message de validation de la transaction (end 01).

Remarque : Le reversement vers les sous marchands est totalement géré par les agrégateurs. L'agrégateur est capable d'identifier le sous marchand par le mot clé envoyé dans le MO initié par le client UCP52.

Exemple des trames UCP51 demandant la création d'une transaction pour un prix de 1€ dans le cadre d'une livraison en deux SMS sur le « marchand » secondaire 610002.

00/00086/O/51/0612345678/61000/0102007461824530100////////////////3//414243///////////610002//2A 01/00086/O/51/0612345678/61000/0102007461824530100////////////////3//414243///////////610002//2B

## 4.3.3 Focus sur la codification du champ « HPLMN » (message UCP52)

Le Kiosque xMS renseigne sur 16 à 19 caractères les paramètres UCPo « Code TAC » et « Numéro de session » dans le champ HPLMN du message UCP52.

![](_page_30_Picture_166.jpeg)

### Exemples de champs « HPLMN »  $4.3.3.1$

![](_page_30_Picture_167.jpeg)

### 4.3.3.2 Exemples de messages UCP52

01/00111/O/52/66030/0601874512//1///////////////280213152136////3//616263202E2E2E//////////3537970200564785124////5D 01/00111/O/<mark>52/66030/0601874512</mark>//1///////////////280213152136////3//616263202E2E2E/////////0000000000564785124////5D 1/00111/O/52/66030/0601874512//1///////////280213152136////3//616263202E2E2E/////////970200564785124////5D 01/00111/O/52/66030/0601874512//1/////////////280213152136////3//616263202E2E2E/////////00000564785124////5D

# 4.3.4 Focus sur la codification du champ «Authentification code » (message UCP51)

Le partenaire doit coder sur 16 à 19 caractères les paramètres UCPo code action, nombre de sous-messages, numéro de session et prix dans le champ « Authentification Code Originator » du message UCP51.

![](_page_30_Picture_168.jpeg)

### Exemples de champs « Authentification Code »  $4.3.4.1$

![](_page_31_Picture_173.jpeg)

![](_page_31_Picture_174.jpeg)

#### 4.3.4.2 Exemples de messages UCP51

#### 4.3.4.3 Messages de dialogue

Dans chaque message UCP51 de dialogue, le champ « Authentification Code Originator » codé par le fournisseur, doit être composé du code action « 00 », d'un nombre de sousmessages égal à « 01 », du numéro de session inclus dans le message UCP52 de référence ou à défaut un numéro de session non significatif. Aucun coût ne doit être renseigné.

01/00090/O/51/0601874512/66030/0001/1//7/////////////3//54657374/////////////0C 01/00090/O/51/0601874512/66030/000100564785224/1//7/////////////3//54657374/////////////0C

#### 4.3.4.4 Messages de confirmation de service

Dans chaque message UCP51 de confirmation, le champ « Authentification Code Originator » codé par le fournisseur doit être composé du code action « 01 », du nombre de sousmessages composant sa réponse, du numéro de session inclus dans le message UCP52 de référence et du coût du service préalablement calculé.

04/00102/O/51/0601874512/66030/0101005647852240199/1//7/////////////3//4163686174204F4B//////////////84

![](_page_32_Picture_169.jpeg)

#### 4.3.4.5 Messages de refus d'une demande de service

Dans chaque message UCP51 de refus, le champ « Authentification Code Originator » codé par le fournisseur doit être composé du code action « 06 », du nombre de sous-messages composant sa réponse, du numéro de session inclus dans le message UCP52 de référence. Aucun coût ne doit être renseigné.

04/00102/O/51/0601874512/66030/060100564785224/1//7/////////////3//4163686174204F4B//////////////84

#### $4.3.4.6$ Messages d'annulation d'un paiement totale ou partielle

Dans chaque message UCP51 d'annulation d'un paiement, le champ « Authentification Code Originator » codé par le fournisseur, doit être composé du code action « 07 », du nombre de sous-messages composant sa réponse, du numéro de session inclus dans le message UCP52 de référence et du coût du service concerné.

06/00094/O/51/0601874512/66030/0701005647852240199/1//7/////////////3//52656D62/////////////EA 06/00094/O/51/0601874512/66030/0701005647852240055/1//7/////////////3//52656D62/////////////EA

#### 4.3.4.7 Messages de demande de recueil du consentement du client

Dans chaque message UCP51 de recueil de consentement du client, le champ « Authentification Code Originator » codé par le fournisseur, doit être composé du code action «  $08$  », du nombre de sous-messages composant sa réponse, du numéro de session inclus dans le message UCP52 de référence et du coût du service concerné.

06/00094/O/51/0601874512/66030/0801005647852240999/1//7/////////////3//52656D62/////////////EA

### 4.3.5 Focus sur l'exploitation des notifications (message UCP53)

Le partenaire doit exploiter les notifications qui sont retournées par l'opérateur afin de suivre la livraison de ses messages.

Au niveau de chaque notification reçue, le champ « Delivery Status » (noté « DST) indique au partenaire l'issue de tentative de remise du message UCP51 associé. Ainsi, la présence de la valeur :

- « 0 » l'informe de la remise effective de son message au client ;
- « 1 » l'informe du stockage du message par l'opérateur afin de tenter de le remettre à nouveau ;
- « 2 » l'informe de l'échec de la remise de son message au client.

Dans les 2 derniers cas, le partenaire peut connaître la raison de l'échec de la remise ou du stockage en analysant le code erreur inscrit dans le champ « Reason Code (noté RSN) ».

![](_page_33_Picture_166.jpeg)

Pour vérifier le bon fonctionnement de son service, le partenaire doit également rapprocher les messages UCP51 émis, des messages UCP53 et UCP51 Ack retournés par l'opérateur. Ce rapprochement s'effectue en comparant :

- la date/heure d'acquittement de l'UCP51 figurant dans le champ « Service Centre Time Stamp » (noté SCTS) des messages UCP53 et UCP51 Ack associés ;
- l'identifiant du destinataire figurant dans les champs « Adress Code Originator (noté OAdc) » des messages UCP53 et UCP51 Ack associés.

### Remarque :

Lorsque le partenaire émet plusieurs messages UCP51 durant une même seconde, les dates/heures d'acquittement renseignées par le réseau dans le champ « Service Centre Time Stamp », sont décalées d'au moins 1 seconde afin d'éviter les doublons.

#### $4.3.5.1$ **Exemples**

03/00099/O/53/66030/0601874512////////////////280213152349/0/000/280213152349/3//414243//////////////////////E0 03/00099/O/53/66030/0601874512////////////////250213163711/1/107/280213152349/3//414243////////////////////// 03/00099/O/53/66030/0601874512////////////////280213170625/2/103/280213152349/3//414243//////////////////////

#### 4.3.5.2 Exemple de rapprochement

03/00099/O/53/91030/0601874512/////////////280213152349/0/000/280213152349/3//414243/////////////E0 00/00043/R/51/A/0601874512:280213152349/46

## 4.4 Gérer les identifiants des clients

Selon le cas, les échanges entre le partenaire et la plate-forme de l'opérateur peuvent utiliser soit le numéro mobile d'un client (MSISDN), soit un autre identifiant numérique appelé « alias » et composé de 12 à 15 caractères :

### Exemple :

- « 312345678901 » sachant que le premier chiffre identifie l'opérateur gérant le contrat mobile du client, en l'occurrence « 3 » dans le cas d'Orange France.

### 4.4.1 Focus sur l'alias

Lors d'un achat, l'alias échangé est propre au MSISDN et au numéro court (« short Id ») utilisés par le client. Cet alias est dit « statique » dans la mesure où sa valeur reste identique pour chaque couple « MSISDN/Short id » considéré. Il est calculé puis ajouté par la plateforme de l'opérateur dans chaque message UCP52 relayé au partenaire.

Dans chaque message UCP51 adressé/retourné au client, le partenaire doit renseigner cet alias afin que la plate-forme de l'opérateur puisse le remplacer par le MSISDN associé et que le réseau puisse ensuite remettre le SMS à son destinataire.

![](_page_34_Picture_150.jpeg)

Afin de faciliter le traitement des réclamations clients, l'opérateur met à disposition du partenaire un outil lui permettant de connaître à partir d'un alias donné, le MSISDN associé et inversement. Pour l'utiliser, le fournisseur doit préalablement demander un accès à l'opérateur et s'authentifier en utilisant l'identifiant et le mot de passe fournis.

### Remarque :

Les modalités d'accès et d'utilisation de cet outil de correspondance sont décrites dans le contrat au niveau de la section « Fourniture des identifiants ». A mettre à jour le cas échéant.

## 4.4.2 Focus sur l'option d'alias commun

Cette option permet au partenaire proposant un service accessible au travers de plusieurs numéros courts, de disposer pour chaque client d'un alias unique quels que soient les « short id » utilisés par ce dernier.

Cette mutualisation s'appuie par le partenaire, d'un numéro court de référence qui permettra à la plate-forme de l'opérateur de calculer chaque alias commun sur une base unique.

Une fois l'option activée, le partenaire doit réinitialiser sa base d'alias car la précédente est devenue caduque.

### Remarque :

Les modalités de souscription de l'option « alias commun » sont décrites dans l'annexe « Conditions financières ». A mettre à jour le cas échéant.

### 4.4.3 Exemples de messages avec alias

#### $4.4.3.1$ Messages UCP52

01/00111/O/52/66030/312345678901//1///////////280213152136////3//616263202E2E2E/////////3537970200564785124////5D 01/00111/O/52/66030/312345678901//1///////////280213152136////3//616263202E2E2E/////////0000000000564785124////5D 1/00111/O/52/66030/312345678901//1///////////280213152136////3//616263202E2E2E/////////970200564785124////5D 01/00111/O/52/66030/312345678901//1///////////280213152136////3//616263202E2E2E/////////00000564785124////5D

### $4.4.3.2$ Messages UCP51

### 4.4.3.2.1 Messages de dialogue

```
01/00090/O/51/312345678901/66030/0001/1//7////////////////3//54657374//////////////////
01/00090/O/51/312345678901/66030/000100564785224/1//7/////////////3//54657374/////////////0C
```
### 4.4.3.2.2 Messages de clôture de session et/ou de taxation

04/00102/O/51/312345678901/66030/010100564785224/1//7/////////////3//4163686174204F4B//////////////84 04/00102/O/51/312345678901/66030/0101005647852240199/1//7/////////////3//4163686174204F4B//////////////84

Unauthorized partial or complete reproduction, communication is forbidden

![](_page_35_Picture_148.jpeg)

04/00102/O/51/312345678901/66030/020100564785224/1//7/////////////3//4163686174204F4B//////////////84 04/00102/O/51/312345678901/66030/030100564785224/1//7/////////////3//4163686174204F4B//////////////84 04/00102/O/51/312345678901/66030/060100564785224/1//7/////////////3//4163686174204F4B//////////////84

# 4.4.3.2.3 Messages d'inscription/désinscription à un service

08/00094/O/51/312345678901/66030/040100564785224/1//7/////////////3//416E6E756C65/////////////1F 08/00094/O/51/312345678901/66030/050100564785224/1//7/////////////3//416E6E756C65/////////////1F

## 4.4.3.2.4 Messages d'annulation total ou partiel

06/00094/O/51/312345678901/66030/0701005647852240199/1//7/////////////3//52656D62/////////////EA 06/00094/O/51/312345678901/66030/0701005647852240055/1//7/////////////3//52656D62/////////////EA

### 4.4.3.2.5 Messages de demande de recueil du consentement du client

06/00094/O/51/312345678901/66030/080100564785224/1//7/////////////3//52656D62/////////////EA 06/00094/O/51/312345678901/66030/0801005647852240999/1//7/////////////3//52656D62/////////////EA

### 4.4.3.3 Messages UCP53

03/00099/O/53/66030/312345678901/////////////////280213152349/0/000/280213152349/3//414243//////////////////// 03/00099/O/53/66030/312345678901/////////////250213163711/1/107/280213152349/3//414243/////////////E0 03/00099/O/53/66030/312345678901/////////////////280213170625/2/103/280213152349/3//414243///////////////////

### 4.4.3.3.1 Exemple de rapprochement

03/00099/O/53/91030/312345678901/////////////280213152349/0/000/280213152349/3//414243/////////////E0 00/00043/R/51/A/312345678901:280213152349/46

## 4.5 Respecter le débit souscrit

La plate-forme de l'opérateur contrôle que le nombre de messages UCP51 émis par le partenaire en 1 seconde, correspond effectivement au débit souscrit.

Dans le cas contraire, tous les messages supplémentaires sont refusés et un message d'erreur spécifique est retourné au partenaire. Pour réémettre les messages refusés, le partenaire doit attendre la seconde suivante.

Remarque :

 © 2021 – Orange France 36/45 Unauthorized partial or complete reproduction, communication is forbidden

![](_page_36_Picture_139.jpeg)

La plate-forme de l'opérateur ne contrôle pas le nombre de messages UCP52 émis en 1 seconde par l'ensemble des clients du partenaire.

## 4.6 Utiliser la fonction de fenêtrage (« windowing »)

Afin d'accroître la performance de ses échanges, le partenaire doit utiliser la fonction de fenêtrage (ou « windowing ») afin de définir le nombre de messages UCP51 et UCP52 qu'il peut émettre/recevoir en 1 seconde sans être obligé d'attendre les acquittements de la plateforme de l'opérateur.

Dans les 2 cas, l'opérateur recommande de fixer la valeur de paramètres associés (« input window » dans le cas des messages UCP51 et « Output window » dans le cas des messages UCP52) à 10 messages par seconde afin que la connexion avec sa plate-forme soit maintenue (voir schéma ci-dessous)

![](_page_36_Figure_5.jpeg)

![](_page_36_Figure_6.jpeg)

![](_page_37_Picture_197.jpeg)

# 4.7 Récapitulatif des préconisations techniques à respecter

Le tableau ci-dessous détaille les paramètres que le partenaire doit gérer ainsi que les valeurs associées préconisées par l'opérateur.

![](_page_37_Picture_198.jpeg)

# 5 PARAMETRAGES PAR OFFRE [4.0]

# 5.1 DON

- Montant demandant le consentement (strictement superieur à) : 5 euros
- Durée de session de consentement : 30 minutes
- Durée de session de service : 60 minutes
- Durée de session de dialogue : 180 jours
- Débit: 50 MT par seconde

# 5.2 Transport

- Montant demandant le consentement (strictement superieur à) : 20 euros
- Durée de session de consentement : 5 minutes

 © 2021 – Orange France 38/45 Unauthorized partial or complete reproduction, communication is forbidden

![](_page_38_Picture_198.jpeg)

- Durée de session de service : 5 minutes
- Durée de session de dialogue : 60 jours
- Débit : 20 MT par seconde

# 5.3 Parking

- Montant demandant le consentement (strictement superieur à) : aucun paramétrage
- Durée de session de consentement : 5 minutes
- Durée de session de service : 5 minutes
- Durée de session de dialogue : 60 jours
- Débit: 20 MT par seconde

# 5.4 Billeterie

- Montant demandant le consentement (strictement superieur à) : 20 euros
- Durée de session de consentement : 30 minutes (à confirmer)
- · Durée de session de service : 30 minutes (à confirmer)
- Durée de session de dialogue : 60 jours
- Débit : 20 MT par seconde (à confirmer)

# 6 CODES ERREURS

# 6.1 Codes erreurs figurant dans les messages UCP60 Nack

![](_page_38_Picture_199.jpeg)

© 2021 – Orange France 39/45

Unauthorized partial or complete reproduction, communication is forbidden

![](_page_39_Picture_223.jpeg)

![](_page_39_Picture_224.jpeg)

# 6.2 Codes erreurs figurant dans les messages UCP51 Nack

![](_page_39_Picture_225.jpeg)

 © 2021 – Orange France 40/45 Unauthorized partial or complete reproduction, communication is forbidden

![](_page_40_Picture_256.jpeg)

![](_page_40_Picture_257.jpeg)

 © 2021 – Orange France 41/45 Unauthorized partial or complete reproduction, communication is forbidden

![](_page_41_Picture_219.jpeg)

![](_page_41_Picture_220.jpeg)

# 6.3 Codes erreurs figurant dans les messages UCP53 Nack

![](_page_41_Picture_221.jpeg)

![](_page_42_Picture_101.jpeg)

![](_page_42_Picture_102.jpeg)

# 7 CONTACTS TECHNIQUES

Service client Orange Business Service

**當: 0 800 018 028** 

# Support technique

: 01 55 45 96 50 du lundi au vendredi, de 9h à 18h uniquement

⊠: soutien.editeurs@orange.com

![](_page_43_Picture_83.jpeg)

# 8 ANNEXES

# 8.1 Exemple de fiche de signalisation d'incident

A transmettre par mail à l'équipe SOUTIEN ÉDITEURS : soutien.editeurs@orange.com

![](_page_43_Picture_84.jpeg)

 © 2021 – Orange France 44/45 Unauthorized partial or complete reproduction, communication is forbidden

![](_page_44_Picture_79.jpeg)

# 8.2 Exemple de fiche de notification d'intervention programmée (MPI)

![](_page_44_Picture_80.jpeg)

# <Fin du document>